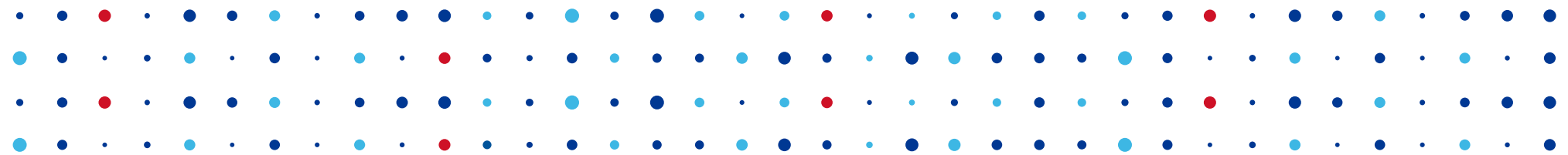

**CZANIC** CZ<sup>CZ</sup>DOMAIN

## **Botnet trap: Hunting DGA botnets**

#### **CSIRT.CZ**

**Martin Kunc • 06.10.2022**

#### **Who we are**

- CSIRT.CZ
	- National CSIRT of the Czech Republic
- CZ.NIC
	- .CZ domain registry
	- Many projects (Bird, Knot, Fred, Turris)

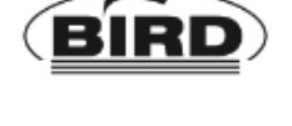

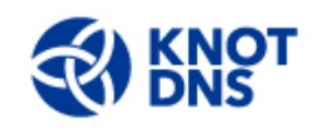

 $\leq$  TURRIS

**CZ.NIC** CZ DOMAIN

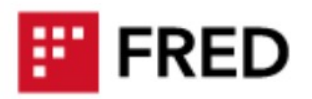

#### **Command & Control server evolution (CSIRT perspective)**

**CZANICI** REQ

#### ● IP

- easy to block
- Domain
	- less so
- DGA domains
	- can be difficult to predict
	- blocking one has almost no effect
- others IRC, Tor, peer-to-peer

## **Domain Generation Algorithm - DGA**

- Time based generation
- Often unique per botnet
- Need to reverse it
	- OR set clock into future
- DGA domains used by bots to communicate with C&C servers.

**CZANIC** REQ

## **Are there any DGA domains in .CZ?**

- Maciej Andziński
- None in popular DGA feeds
- ~54M distinct domains\* daily (15 July 2020)
	- ~40x more than registered .CZ domains (1.3M)

**CZ.NICI** 

• n-gram based DGA domain classifier

#### **Detecting DGA domains in DNS traffic**

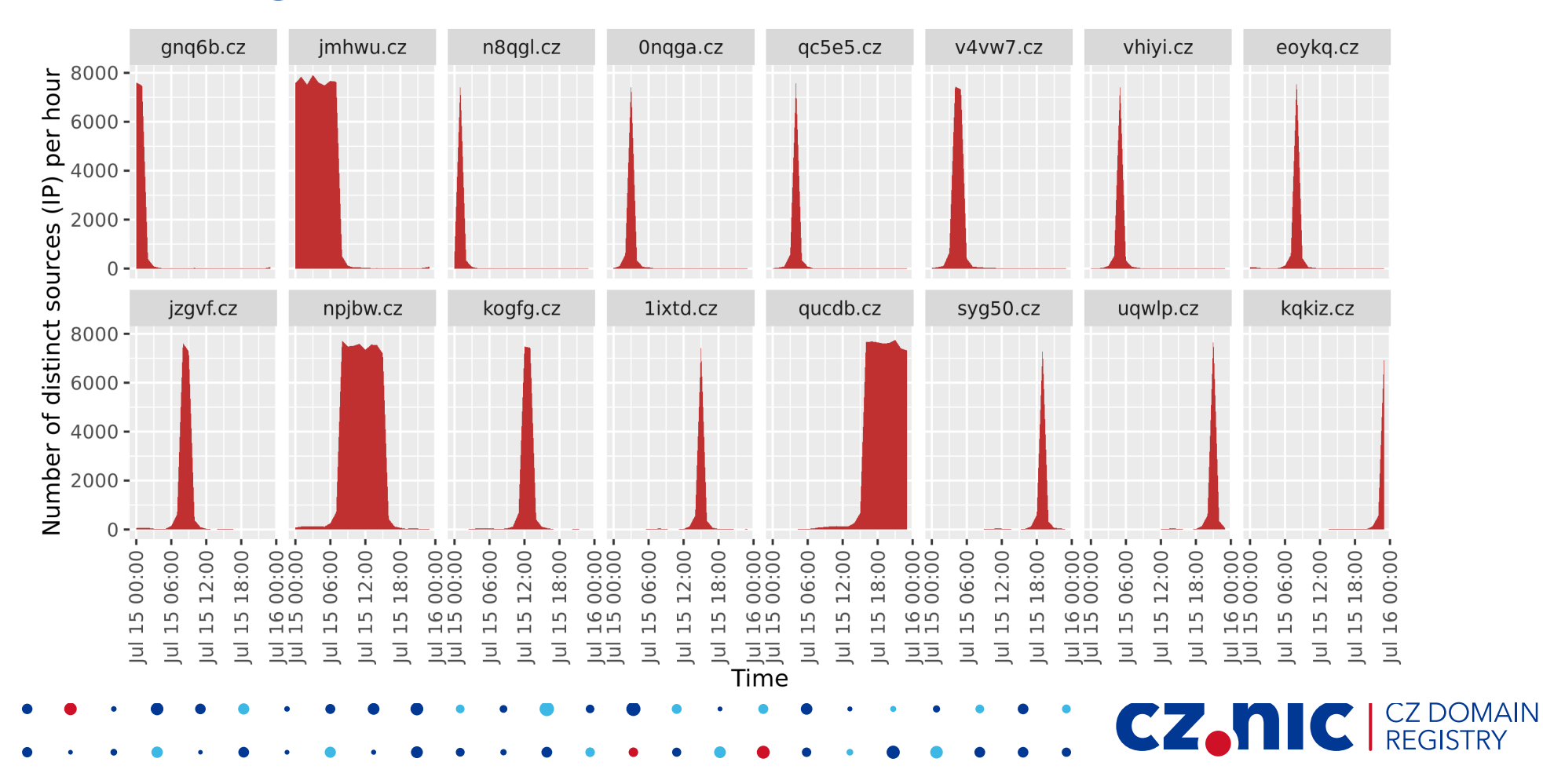

#### **Detecting DGA domains in DNS traffic**

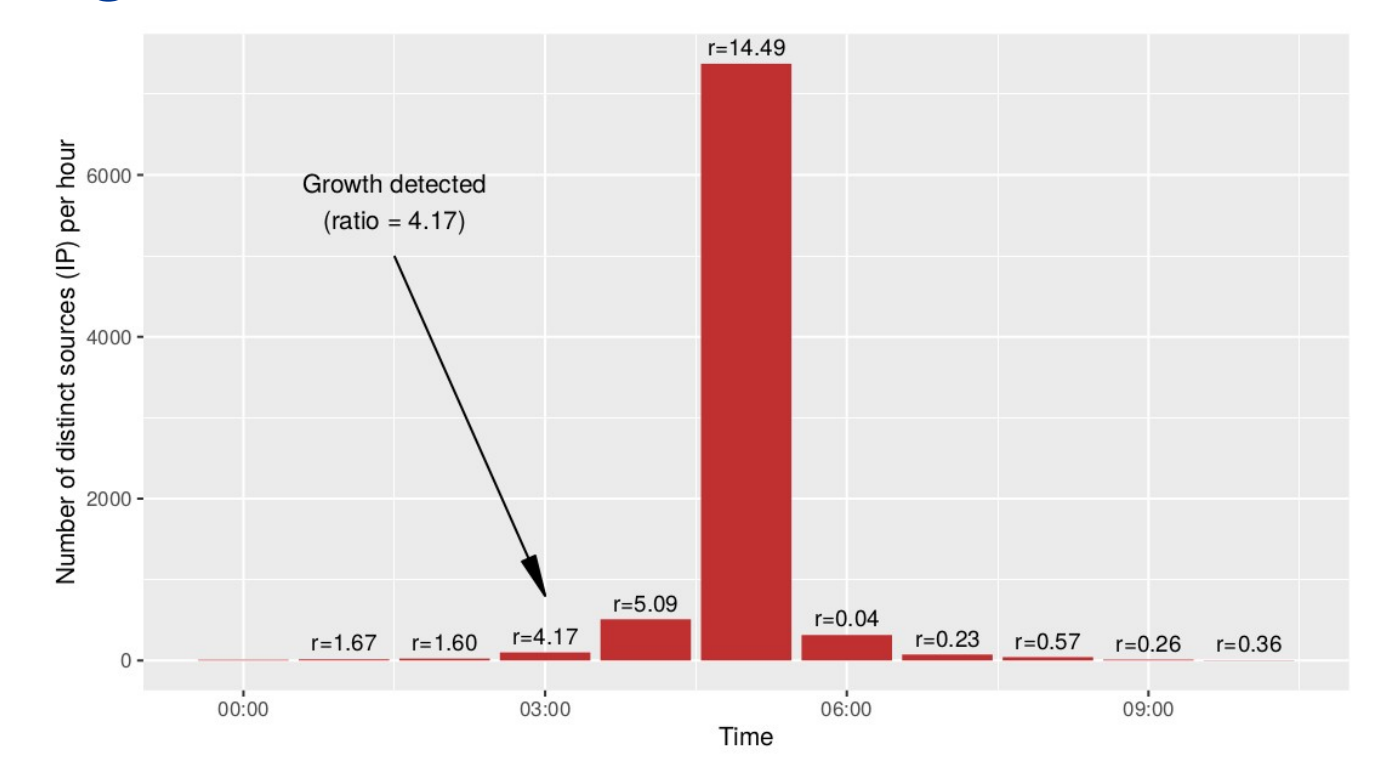

Number of unique sources for DNS queries for domain qnc1p.cz on 16 July 2020

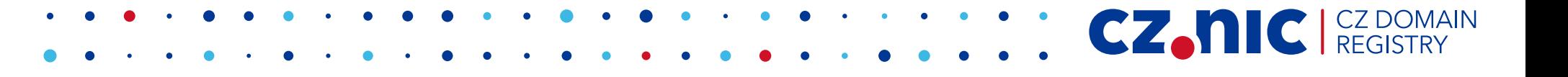

## **Our plan**

- register a DGA domain
- point towards our server

**CZ, NIC** CZ DOMAIN

• profit?

#### **InetSim a.k.a. our "Botnet trap"**

• ...software suite for simulating common internet services in a lab environment, e.g. for analysing the network behaviour of unknown malware samples.

**CZ.NICI** 

- unknown botnet  $\rightarrow$  unknown network service
- easily enable many services
- packet capture as backup

## **Registering a DGA domain**

• On 16.11.2021 we detected and registered a DGA domain: **naqsz.cz**

**CZANC** 

- InetSim ready..
- Packet capture running...
- Team waiting and expecting...

#### • HTTPS traffic starts coming!

#### **HTTPS on TCP/443**

87.154.x.x - - [16/Nov/2021:13:11:25 +0100] "GET /qnap\_firmware.xml?t=1637064685 HTTP/1.1" 502 182 "-" "curl/7.43.0" 23.241.x.x - - [16/Nov/2021:13:11:26 +0100] "GET /qnap\_firmware.xml?t=1637064420 HTTP/1.1" 502 182 "-" "curl/7.43.0" 153.186.x.x - - [16/Nov/2021:13:11:27 +0100] "GET /qnap\_firmware.xml?t=1637064688 HTTP/1.1" 502 182 "-" "curl/7.43.0" 83.68.x.x - - [16/Nov/2021:13:11:30 +0100] "GET /qnap\_firmware.xml?t=1637064690 HTTP/1.1" 502 182 "-" "curl/7.43.0" 124.120.x.x - - [16/Nov/2021:13:11:30 +0100] "GET /qnap\_firmware.xml?t=1637067173 HTTP/1.1" 502 182 "-" "curl/7.43.0" 222.64.x.x - - [16/Nov/2021:13:11:30 +0100] "GET /qnap\_firmware.xml?t=1637064699 HTTP/1.1" 502 182 "-" "curl/7.43.0" 84.106.x.x - - [16/Nov/2021:13:11:31 +0100] "GET /qnap\_firmware.xml?t=1637064682 HTTP/1.1" 502 182 "-" "curl/7.43.0" 223.19.x.x - - [16/Nov/2021:13:11:33 +0100] "GET /qnap\_firmware.xml?t=1637064692 HTTP/1.1" 502 182 "-" "curl/7.43.0" 73.233.x.x - - [16/Nov/2021:13:11:33 +0100] "GET /qnap\_firmware.xml?t=1637064690 HTTP/1.1" 502 182 "-" "curl/7.43.0" 151.54.x.x - - [16/Nov/2021:13:11:33 +0100] "GET /qnap\_firmware.xml?t=1637064692 HTTP/1.1" 502 182 "-" "curl/7.43.0" 79.184.x.x - - [16/Nov/2021:13:11:33 +0100] "GET /qnap\_firmware.xml?t=1637065440 HTTP/1.1" 502 182 "-" "curl/7.43.0" 126.85.x.x - - [16/Nov/2021:13:11:36 +0100] "GET /qnap\_firmware.xml?t=1637067096 HTTP/1.1" 502 182 "-" "curl/7.43.0" 89.143.x.x - - [16/Nov/2021:13:11:36 +0100] "GET /qnap\_firmware.xml?t=1637064695 HTTP/1.1" 502 182 "-" "curl/7.43.0" 92.154.x.x - - [16/Nov/2021:13:11:36 +0100] "GET /qnap\_firmware.xml?t=1637064695 HTTP/1.1" 502 182 "-" "curl/7.43.0" 212.106.x.x - - [16/Nov/2021:13:11:37 +0100] "GET /qnap\_firmware.xml?t=1637064695 HTTP/1.1" 502 182 "-" "curl/7.43.0" 84.30.x.x - - [16/Nov/2021:13:11:38 +0100] "GET /qnap\_firmware.xml?t=1637064033 HTTP/1.1" 502 182 "-" "curl/7.43.0" 95.154.x.x - - [16/Nov/2021:13:11:38 +0100] "GET /qnap\_firmware.xml?t=1637064696 HTTP/1.1" 502 182 "-" "curl/7.43.0" 185.125.x.x - - [16/Nov/2021:13:11:39 +0100] "GET /qnap\_firmware.xml?t=1637064698 HTTP/1.1" 502 182 "-" "curl/7.43.0" 112.193.x.x - - [16/Nov/2021:13:11:41 +0100] "GET /qnap\_firmware.xml?t=1637064699 HTTP/1.1" 502 182 "-" "curl/7.43.0"

**CZ.NIC** CZ DOMAIN

## **QSnatch malware**

● **Potential Legacy Risk from Malware Targeting QNAP NAS Devices**

...The attacker then uses a domain generation algorithm (DGA) to establish a command and control (C2) channel that periodically generates multiple domain names for use in C2 communications - using the following HTTP GET request [1]:

**HTTP GET https://[generated-address]/qnap\_firmware.xml?=t[timestamp]**

**CZ.NIC** 

[1] https://www.cisa.gov/uscert/ncas/alerts/aa20-209a

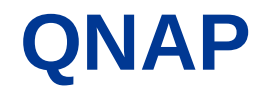

#### • Network-attached storage (NAS) appliances

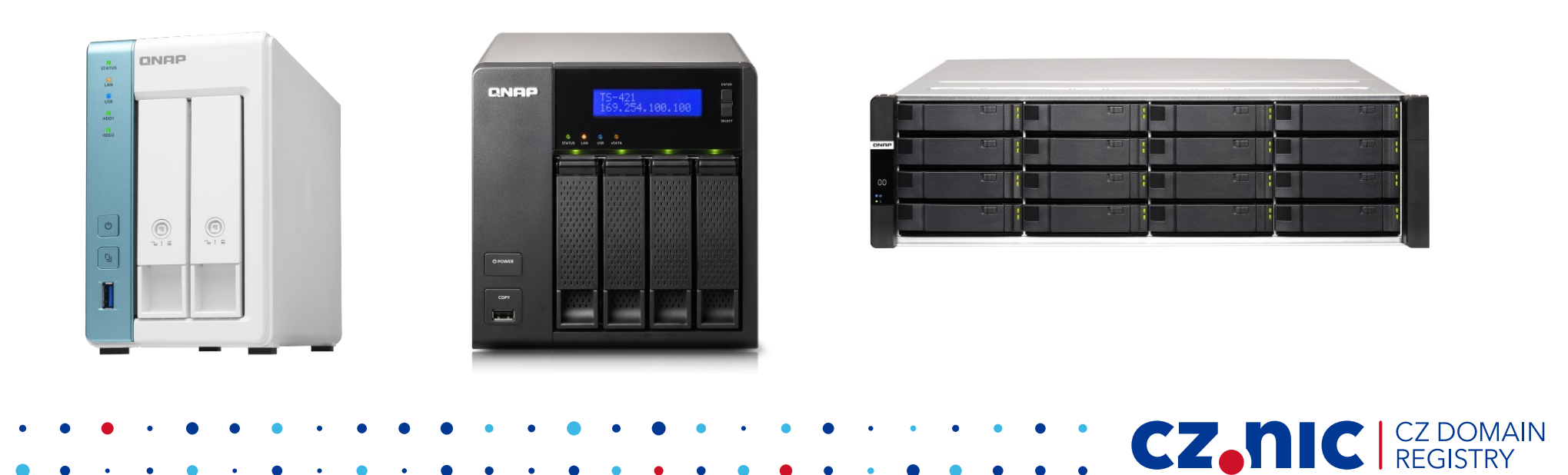

#### **Results**

- **4028** unique IP addresses
	- **726** networks (AS)
	- **90** countries

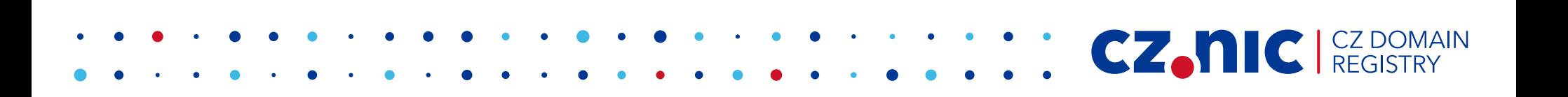

## **CSIRT mailing campaign**

- We used abuse contact to reach IP address operator
- We sent e-mails with notification about infected QNAP device

**CZANC REGI** 

- **56** national/governmental CSIRTs (**3585** Ips)
- **597** abroad e-mail addresses

#### **Future steps**

- Automatization
	- DGA domain candidates ✓
	- Domain registration (not tested)
	- InetSim can accept any domain  $√$

**CZANIC** REGIS

- Analyse results
- Automate mailing results

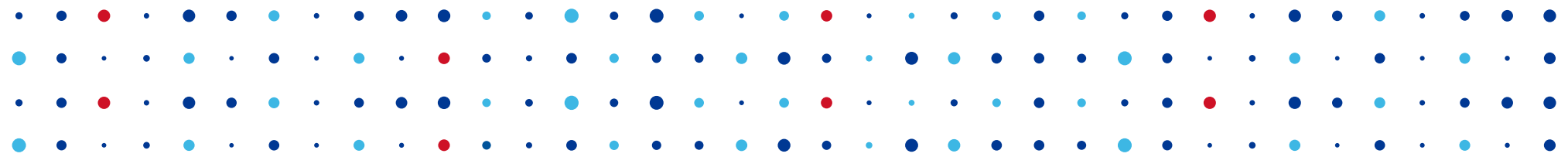

# **Thank You**

#### **Martin Kunc •**

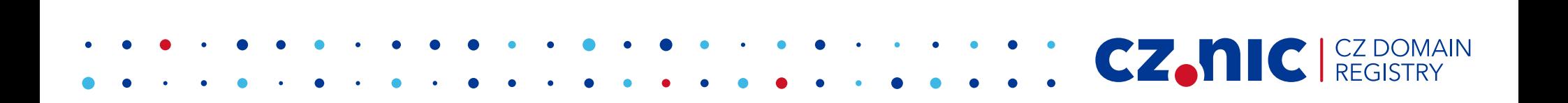